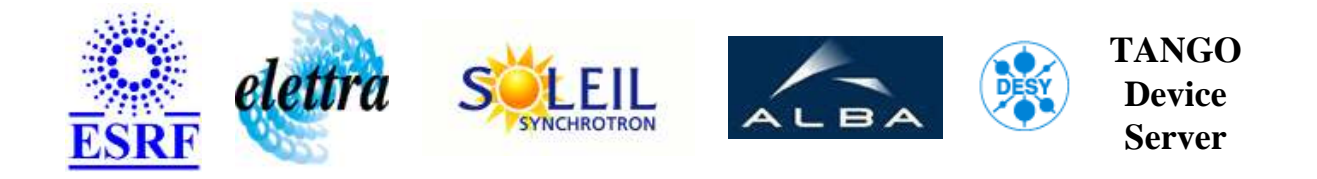

## **store server User's Guide**

# **StoreServer Class**

**Revision: StoreServer-Release\_2\_3 - Author: meyer Implemented in C++ - CVS repository: ESRF** 

### **Introduction:**

Store attribute and state values to HDB. Values can be surveyed on TANGo device servers, TACO device servers and SPEC versions (only SPEC server mode).

### **Class Inheritance:**

● [Tango::Device\\_4Impl](http://www.esrf.fr/computing/cs/tango/tango_doc/kernel_doc/cpp_doc/) O StoreServer

## **Class Description:**

Store attribute and state values to HDB. Values can be surveyed on TANGo device servers, TACO device servers and SPEC versions (only SPEC server mode).

Tango Device Server User's Guide

# **Properties:**

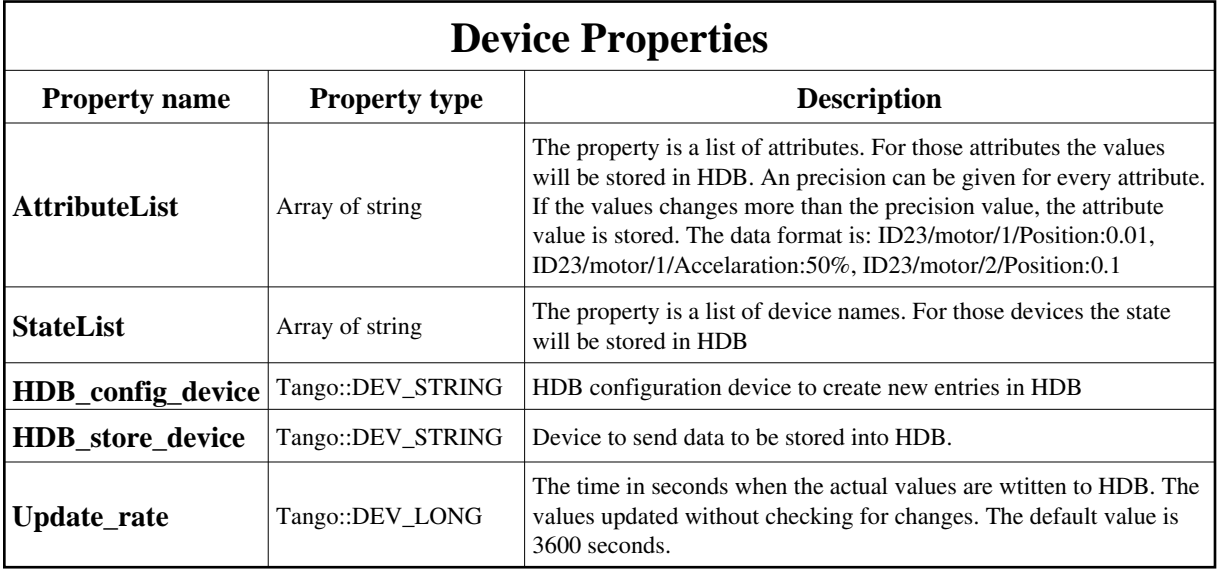

### <span id="page-1-0"></span>Device Properties Default Values:

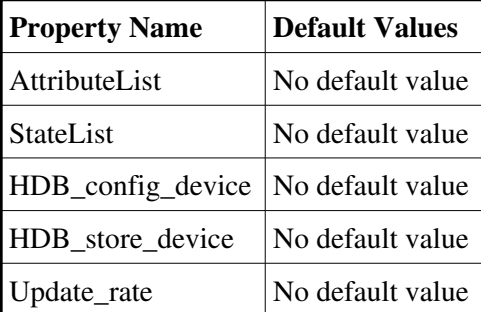

**There is no Class properties.**

### **States:**

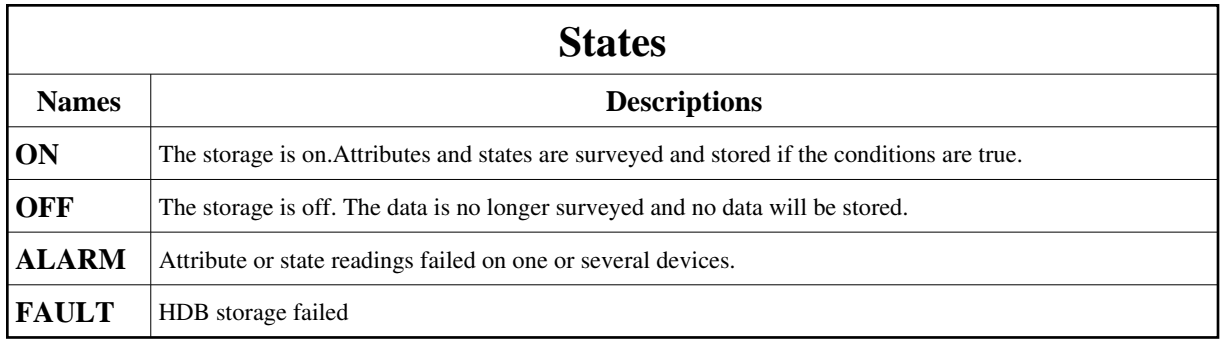

### **Commands:**

More Details on commands....

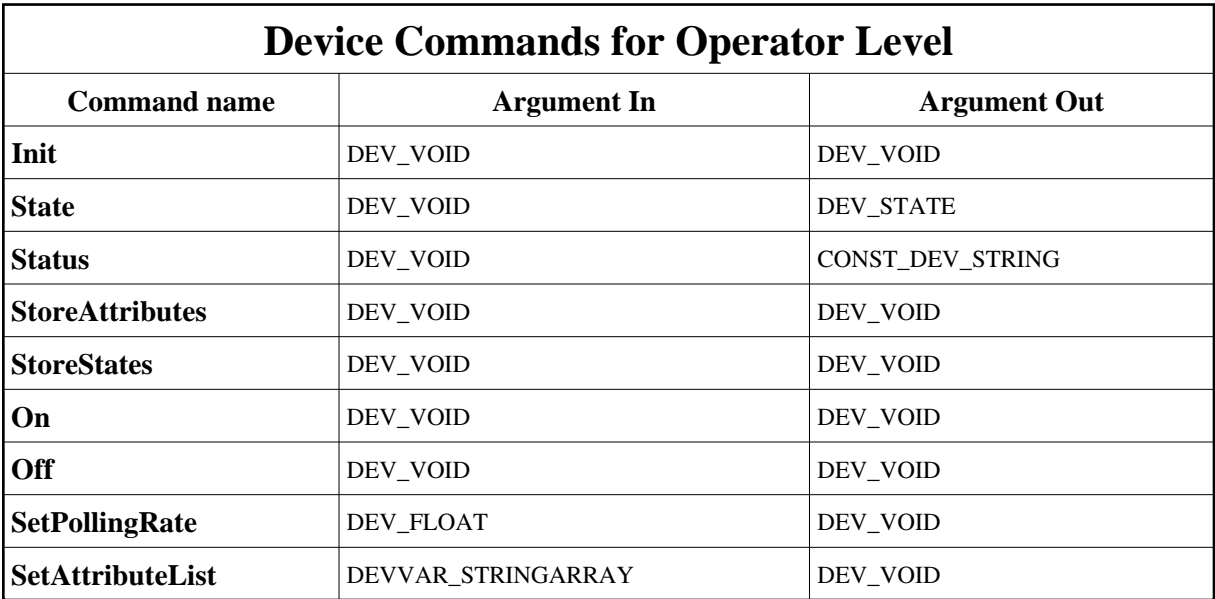

## **1 - Init**

**Description:** This commands re-initialise a device keeping the same network connection. After an Init command executed on a device, it is not necessary for client to re-connect to the device. This command first calls the device *delete\_device()* method and then execute its *init\_device()* method. For C++ device server, all the memory allocated in the *nit\_device()* method must be freed in the *delete\_device()* method.

The language device desctructor automatically calls the *delete\_device()* method.

**Argin: DEV\_VOID** : none.

**Argout:**

#### **DEV\_VOID** : none.

- **Command allowed for:**
- Tango::ON
- Tango::OFF
- Tango::ALARM
- Tango::FAULT

### **2 - State**

- **Description:** This command gets the device state (stored in its *device\_state* data member) and returns it to the caller.
- **Argin: DEV\_VOID** : none.
- **Argout: DEV\_STATE** : State Code
- **Command allowed for:**
- Tango::ON
- Tango::OFF
- Tango::ALARM
- Tango::FAULT

### **3 - Status**

- **Description:** This command gets the device status (stored in its *device\_status* data member) and returns it to the caller.
- **Argin: DEV\_VOID** : none.
- **Argout: CONST\_DEV\_STRING** : Status description
- **Command allowed for:**
- Tango::ON
- Tango::OFF
- Tango::ALARM
- Tango::FAULT

## **4 - StoreAttributes**

- **Description:** Survey the attribute values of all attributes specified in the AttributeList proerty. If the value changes more than the given precision value, store the value in HDB.
- **Argin: DEV\_VOID** :
- **Argout: DEV\_VOID** :
- **Command allowed for:**
- Tango::ON
- Tango::ALARM
- Tango::FAULT
- **Polled every 10000 ms**

## **5 - StoreStates**

- **Description:** Survey the states of the devices specified in the StateList. If the state changes, store the values in HDB.
- **Argin: DEV\_VOID** :
- **Argout: DEV\_VOID** :
- **Command allowed for:**
- Tango::ON
- Tango::ALARM
- Tango::FAULT
- **Polled every 10000 ms**

## **6 - On**

- **Description:** Switch on the data surveyence and data storage.
- **Argin: DEV\_VOID** :
- **Argout: DEV\_VOID** :
- **Command allowed for:**
- Tango::ON
- Tango::OFF
- Tango::ALARM
- Tango::FAULT

### **7 - Off**

- **Description:** Switch off the data surveyence and data storage. No more traffic should be created on the surveyed devices.
- **Argin: DEV\_VOID** :
- **Argout: DEV\_VOID** :
- **Command allowed for:**
- Tango::ON
- Tango::OFF
- Tango::ALARM
- Tango::FAULT

### **8 - SetPollingRate**

- **Description:** Sets the polling rate for the attribute and state updates.
- **Argin: DEV\_FLOAT** :
- **Argout: DEV\_VOID** :
- **Command allowed for:**
- Tango::ON
- Tango::OFF
- Tango::ALARM
- Tango::FAULT

## **9 - SetAttributeList**

- **Description:** Change the list of polled attributes
- **Argin: DEVVAR\_STRINGARRAY** : List of attributes
- **Argout:**

#### **DEV\_VOID** :

- **Command allowed for:**
- Tango::ON
- Tango::OFF
- Tango::ALARM
- Tango::FAULT

**TANGO** is an open source project hosted by : SOURCEFORGE.NET®

Core and Tools : [CVS repository](http://tango-cs.cvs.sourceforge.net/tango-cs/) on [tango-cs project](https://sourceforge.net/projects/tango-cs) Device Servers : [CVS repository](http://tango-ds.cvs.sourceforge.net/tango-ds/) on [tango-ds project](https://sourceforge.net/projects/tango-ds)